## **Arbre de syntaxe abstraite, Tables des symboles**

- Arbre de syntaxe abstraite: définition et exemples
- Syntaxe abstraite en Ocaml
- Syntaxe abstraite pour CTigre
- Portée des identificateurs et tables des symboles
- Implémentation impérative et fonctionnelle des tables

### **Un point sur le choix de conception**

Il est possible d'écrire un compilateur en mettant tout dans les actions sémantiques du source (Ocaml)Yacc, avec une grammaire attribuée très complexe. . . , mais cela n'est pas idéal:

- $\bullet$  la forme de la grammaire devient une contrainte<sup>1</sup> pour le backend
- le code de l'analyse sémantique reste lié à l'analyseur syntaxique (difficile à réutiliser pour un autre langage)
- l'ensemble est peu modulaire et difficile à maintenir

On cherche une interface propre entre analyse syntaxique et back-end.

#### **Syntaxe abstraite**

Une fois reconnue une phrase (ou programme) du langage, il est nécessaire de la transformer en une forme adapté aux phases successives du compilateur, qui vont explorer à plusieurs reprises cette représentation pour vérifier le typage, construire les tables des symboles, calculer la durée de vie des variables, et bien d'autres attributs.

L'arbre de dérivation syntaxique associé à la grammaire utilisée pour l'analyse n'est pas bien adapté, parce qu'il contient un grand nombre de noeuds internes (les non-terminaux de la grammaire), qui n'ont aucun intérêt lors de la visite de la structure.

#### **Syntaxe concrète et arbres d'analyse**

Exemple: la phrase  $(1 + 2) * 3 * 4$ , avec la grammaire (ambiguë)

| S |                     | $\rightarrow$ E \$  | E                       | $\rightarrow$ $E * E$ |
|---|---------------------|---------------------|-------------------------|-----------------------|
|   |                     | $E \rightarrow E+E$ | $E \longrightarrow (E)$ |                       |
|   | $E \rightarrow int$ |                     |                         |                       |

<sup>&</sup>lt;sup>1</sup>exemple: forward references

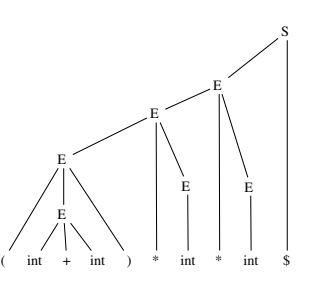

## **Syntaxe abstraite**

a comme arbre de *syntaxe concrète*

**Définition:** un *arbre de syntaxe abstraite* est un arbre dont la structure ne garde plus trace des détails de l'analyse, mais seulement de la structure du programme.

Dans un arbre de syntaxe abstraite, construit à partir d'un arbre syntaxique, on n'a pas besoin de garder trace des terminaux qui explicitent le parenthésage, vu qu'on le connaît déjà grâce à l'arbre syntaxique.

De même, tous les terminaux de la syntaxe concrète (comme les virgules, les points virgules, les guillemets, les mots clefs etc.) qui ont pour but de signaler des constructions particulières, n'ont plus besoin d'apparaître.

#### **Syntaxe abstraite**

La définition est un peu floue, mais on peut mieux comprendre en regardant un exemple pour la grammaire de tout à l'heure.

L'arbre syntaxique est très redondant: notamment la seule chose qui nous intéresse dans un noeud  $E(E_1, +, E_2)$  est l'opérateur + et ses deux fils  $E_1$  et  $E_2$ , donc on peut confondre les noeud  $E$  et  $+$ . De même, on peut oublier les parenthèses et le \$.

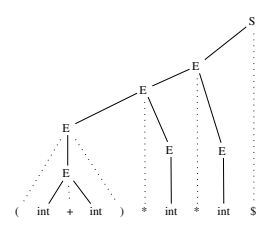

**Syntaxe abstraite**

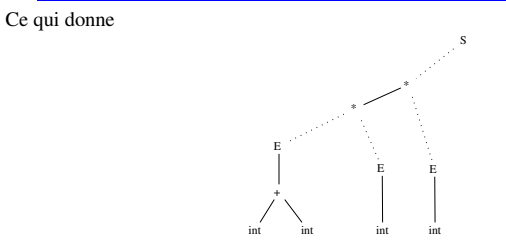

Mais ici, les symboles non terminaux  $E$  et  $S$  n'ont plus aucun intérêt, et on peut les faire disparaître. . .

### **Syntaxe abstraite**

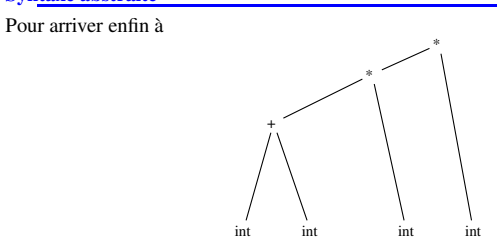

qui est *un* possible arbre de syntaxe abstraite pour l'expression originaire. . .

## **Syntaxe abstraite et Ocaml**

Les constructeurs de types disponibles dans le langage Ocaml sont très adaptés à la réalisation et manipulation des arbres de syntaxe abstraite. Voici une possible définition en Ocaml des arbres de syntaxe abstraite obtenus plus haut pour cette grammaire

```
type exp_ast = Int of int
             | Add of exp_ast * exp_ast
             | Mult of exp_ast * exp_ast ;;
```
Le fait que chaque constructeur de type somme est immédiatement disponible au programmeur permet d'exprimer très simplement l'arbre de syntaxe abstraite pour la phrase  $(1 + 2) * 3 * 4$ :

let ast = Mult(Mult(Add(Int(1), Int(2)), Int(3)), Int(4))

## **Syntaxe abstraite: un exemple complet**

Voyons maintenant comment la calculette d'exemple de la dernière fois peut être réalisée en deux phases distinctes, plus modulaires

**construction de l'ast** on retourne comme valeur sémantique un objet exp\_ast

**évaluation de l'ast** on parcours l'arbre en procédant à l'évaluation (cela permet par exemple de calculer avec associativité droite des opérateurs définis par commodité comme associatifs à gauche dans la grammaire).

## **Syntaxe abstraite: un exemple complet (I)**

```
Le lexeur ne change pas
(* File lexer.mll *)
open Parser
                                           (* The type token is defined in parser.mli *)
exception Eof
 }
rule token = parse
[''''\left[\begin{array}{ccc} 1 & \text{if } 0 \text{ is odd} \\ 0 & \text{if } 1 \end{array}\right] (* skip blanks *)
| ['\n\lambda n' ]<br>| ['0' - '9' ] +[10'-9'] + { INT(int_of_string(Lexing.lexeme lexbuf)) }<br>[11]|\cdot| \cdot| \cdot| \cdot| \cdot| \cdot| \cdot| \cdot| \cdot| \cdot| \cdot| \cdot| \cdot| \cdot| \cdot| \cdot| \cdot| \cdot| \cdot| \cdot| \cdot| \cdot| \cdot| \cdot| \cdot| \cdot| \cdot| \cdot| \cdot| \cdot| \cdot| \cdot| \cdot| \cdot| \cdot| \cdot| \cdot|| \cdot | \cdot - \cdot | { MINUS }<br>| \cdot \star \cdot { TIMES }
| \cdot \cdot \cdot \cdot \cdot | { TIMES }<br>| \cdot \cdot \cdot \cdot \cdot \cdot { DIV }
|\cdot|' { DIV }<br>|\cdot|' { T.PARE
| '(' { LPAREN<br>| ')' { RPAREN
( ) ) ( RPAREN )<br>( ) ( ) ( ) ( ) ( ) ( ) ( ) ( ) ( ) ( ) ( ) ( ) ( ) ( ) ( ) ( ) ( ) ( ) ( ) ( ) ( ) ( ) ( ) ( ) ({ raise Eof }
```
### **Syntaxe abstraite: un exemple complet (II)**

Mais il nous faut maintenant définir un type pour l'arbre de syntaxe abstraite. . .

```
(* File ast.ml *)
type exp_ast =
         Int of int
       | Add of exp_ast * exp_ast
       | Sub of exp_ast * exp_ast
       | Mult of exp_ast * exp_ast
       | Div of exp_ast * exp_ast
```
;;

#### **Syntaxe abstraite: un exemple complet (III)**

```
Le parseur construit l'arbre de syntaxe abstraite ...
% open Ast;; % /* File parser.mly */
%token <int> INT
%token PLUS MINUS TIMES DIV LPAREN RPAREN EOL<br>%left PLUS MINUS /* lowest precedence
%left PLUS MINUS /* lowest precedence */<br>%left TIMES DIV /* medium precedence */
                                   \frac{1}{\sqrt{2}} medium precedence */
%nonassoc UMINUS /* highest precedence */<br>%start main /* the entry point */
                                   /* the entry point */%type <Ast.exp_ast> main
9.9main: expr EOL<br>expr: INT
                                               \{ $1};<br>{Int ($1)}<br>{52}| LPAREN expr RPAREN { $2 }<br>| expr PLUS expr { Add($1,$3) }
         | expr PLUS expr { Add($1,$3) }<br>| expr MINUS expr { Sub($1,$3) }
         | expr MINUS expr { Sub($1,$3) }<br>| expr TIMES expr { Mult($1,$3)
         | expr TIMES expr { Mult($1,$3) }<br>| expr DIV expr { Div($1,$3) }
         | expr DIV expr
         | MINUS expr %prec UMINUS { Sub(Int(0), $2) };
```
### **Remarques OcamlYacc**

*Remarque:* on n'est pas obligé de donner le type de *expr*. En effet, grâce à l'inférence des types de Ocaml, une fois connus les types rendus par les non terminaux de départ, tous les autres types peuvent être *déduits* par le compilateur. C'est un avantage significatif par rapport à ce que l'on doit faire en Yacc ou Bison.

*Remarque:* dans les directives %token et %type, on doit indiquer le type avec le nom complet (ici Ast.exp\_ast), et cela même si on a mis la bonne directive open Ast dans l'en-tête OcamlYacc.

En effet, l'en tête n'est copié que dans le fichier parser.ml, alors que les déclarations produites à partir des directives %token et %type sont copiés à la fois dans parser.ml et dans parser.mli.

#### **Syntaxe abstraite: un exemple complet (IV)**

Le fichier principal change: on construit l'ast, ensuite on l'évalue

(\* File calc.ml \*) let rec eval = function Int $(n)$  -> n  $\vert$  Add(e1,e2) -> (eval e1) + (eval e2)  $|$  Sub(e1,e2)  $\rightarrow$  (eval e1) - (eval e2) | Mult(e1,e2)  $\rightarrow$  (eval e1)\*(eval e2)  $|$  Div(e1,e2)  $\rightarrow$  (eval e1)/(eval e2);;  $let = try$ let lexbuf = Lexing.from\_channel stdin in while true do let ast = Parser.main Lexer.token lexbuf in let result = eval(ast) in print int result; print newline() done with Lexer.Eof  $\rightarrow$  exit 0;;

**Syntaxe abstraite: un exemple complet (fin)**

Le fichier Makefile (attention aux tabulations!!!)

CAMLC=ocamlc CAMLLEX=ocamllex CAMLYACC=ocamlyacc

calc: ast.cmo parser.cmi parser.cmo lexer.cmo calc.cmo ocamlc -o calc lexer.cmo ast.cmo parser.cmo calc.cmo clean: rm \*.cmo \*.cmi calc # generic rules :

# #################

.SUFFIXES: .mll .mly .mli .ml .cmi .cmo .cmx .mll.mli:

\$(CAMLLEX) \$< .mll.ml: \$(CAMLLEX) \$< .mly.mli: \$(CAMLYACC) \$< .mly.ml: \$(CAMLYACC) \$< .mli.cmi:  $$$ (CAMLC)  $-c$   $$$ (FLAGS)  $$$   $\le$ .ml.cmo:  $$$ (CAMLC) -c  $$$ (FLAGS)  $$$  <

## **Detour: utilisation dans le toplevel Ocaml**

Après la compilation, lancez Ocaml, puis tapez

#load "ast.cmo";; #load "parser.cmo";; #load "lexer.cmo";; open Ast;;

Cela a pour effet de charger dans l'interpreteur les modules compilés ast.cmo, parser.cmo et lexer.cmo (l'ordre est important: dans ce cas, c'est le seul ordre qui ne viole pas les dependences entre modules)

### Maintenant on peut écrire:

let rec eval = function Int $(n)$   $\rightarrow$  n  $\vert$  Add(e1,e2) -> (eval e1)+(eval e2)  $|$  Sub(e1,e2)  $\rightarrow$  (eval e1)-(eval e2) | Mult(e1,e2)  $\rightarrow$  (eval e1)\*(eval e2) | Div(e1,e2)  $\rightarrow$  (eval e1)/(eval e2);;

let parse line  $() =$ 

try let lexbuf = Lexing.from\_channel stdin in let ast = Parser.main Lexer.token lexbuf in ast with Lexer.Eof -> failwith "Fin de fichier inattendue";;

## On peut créer un fichier chargetout.ml

(\* fichier chargetout.ml \*) #load "ast.cmo";; #load "parser.cmo";; #load "lexer.cmo";; open Ast;; let rec eval = function Int $(n)$   $\rightarrow$  n

 $\vert$  Add(e1,e2) -> (eval e1) + (eval e2)  $|$  Sub(e1,e2)  $\rightarrow$  (eval e1)-(eval e2) | Mult(e1,e2)  $\rightarrow$  (eval e1)\*(eval e2)  $|$  Div(e1,e2)  $\rightarrow$  (eval e1)/(eval e2);; let parse line  $() =$ try let lexbuf = Lexing.from\_channel stdin in let ast = Parser.main Lexer.token lexbuf in ast with Lexer.Eof  $\rightarrow$  failwith "Fin de fichier inattendue";;

Ensuite, on lance le toplevel Ocaml et on charge le fichier chargetout.ml avec la directive #use :

[dicosmo@localhost]\$ ocaml Objective Caml version 3.07

# #use "chargetout.ml";; val eval : Ast.exp ast  $\rightarrow$  int =  $\langle$ fun> val parse line : unit  $\rightarrow$  Ast.exp ast =  $\langle$ fun>

## **Detour: utilisation dans le toplevel Ocaml**

Et là, on peut visualiser directement les arbres de syntaxe abstraite:

```
# let a=parse line();;
1+(2-3)*4/(5--6)val a : Ast.exp ast =
 Add
   (Int 1,
   Div (Mult (Sub (Int 2, Int 3), Int 4),
         Sub (Int 5, Sub (Int 0, Int 6))))
```
### $#$  eval a:: - : int = 1

#

Dans votre projet, vous aurez probablement besoin d'une variante comme la suiv-

### ante:

```
let parse_file fn =
try
 let ic = (open in fn) in
 let lexbuf = Lexing.from_channel ic in
 let ast = Parser.programme Lexer.token lexbuf
 in (close_in ic); ast
with _ -> failwith "Erreur"
;;
```
## **Positions dans le flot d'entrée**

Il est important, dans un compilateur réaliste, de pouvoir signaler des erreurs à l'utilisateur avec une certain degré de précision. Pour cela il est important dans les valeurs sémantiques de maintenir:

- la position initiale et finale dans le flot des caractères ayant donné origine à un terminal
- la position initiale et finale dans le flot des caractères ayant donné origine à un non terminal

## **La syntaxe abstraite de CTigre: I**

Pour la réalisation du projet, il vous faut définir une syntaxe abstraite pour le langage CTigre. Comme on souhaite garder trace des positions dans le fichier source, on disposera d'un module adapté dont voici une esquisse. . .

module Location = struct type  $t = int * int$ let pos() = (Parsing.symbol\_start(),Parsing.symbol\_end()) let npos  $n = (Parsing.rhs start(n),Parsing.rhs end(n))$ let dummy =  $(-1, -1)$  (\* par exemple pour le 0 dans \*) (\* la conversion -i vers 0-i \*) end

## **La syntaxe abstraite de CTigre: II**

On aura aussi bésoin de gèrer des tables de symboles, ce qui sera fait dans un module que l'on étoffera et explorera plus en détail dans le prochain cours.

```
module Symbol =
  struct
   type symbol = string
   let symbol n = n
   let name s = send
```
## **La syntaxe abstraite de CTigre: III**

On trouvera dans la définition de la syntaxe abstraite les différentes composantes du langage: 1) types (notez le traitement des positions!)

module Absyn = struct type symbol = Symbol.symbol

type core type  $=$ 

- { typ\_desc: core\_type\_desc;
- typ loc: Location.t}
- and core\_type\_desc = Typ\_name of symbol
	- | Typ\_array of core\_type
- | Typ\_record of field list
- and type  $dec = (symbol \cdot \text{symbol} \cdot \text{core type})$

### **La syntaxe abstraite de CTigre: IV**

### 2) expressions

and  $exp = { exp desc: exp desc; exp loc: Location.t}$ and forexp = {var: symbol; lo: exp; hi: exp; dir: direction flag; for body: exp} and direction\_flag = Up | Down and arrayexp =  ${a_typ: symbol; size: exp; a_iinit: exp}$ and var = SimpleVar of symbol | FieldVar of var \* symbol | SubscriptVar of var \* exp and exp\_desc = VarExp of var | NilExp | IntExp of int | StringExp of string | Apply of symbol \* exp list | RecordExp of (symbol \* exp) list | SeqExp of exp \* exp | IfExp of exp \* exp \* exp option | WhileExp of exp \* exp | ForExp of forexp | LetExp of dec list \* exp | TypeExp of type dec list \* exp | ArrayExp of arrayexp | Opexp of oper \* exp \* exp | AssignExp of var \* exp and oper = PlusOp | MinusOp | TimesOp | DivideOp | EqOp | NeqOp | LtOp | LeOp | GtOp | GeOp

## **La syntaxe abstraite de CTigre: V**

## 3) déclarations

and dec = FunDec of fundec list | VarDec of vardec list | TypeDec of type\_dec list and field =  $\{f$  name: symbol; typ: core\_type; f loc: Location.t} and fundec = {fun\_name: symbol; params: field list; result: core\_type option; body: exp; fun\_loc: Location.t} and vardec = {v\_name: symbol; var\_typ: core\_type option; end

### init: exp; var\_pos: Location.t}

#### **Où on en est**

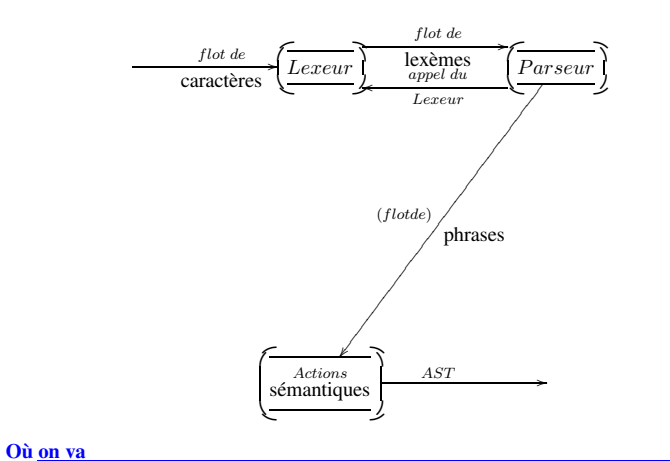

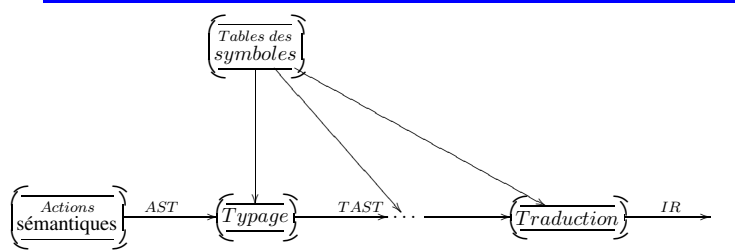

**Tables des symboles et portée des identificateurs**

- Portée des identificateurs
- Tables de symboles: structures de données
	- **–** approche impératif: hash et pile de undo
	- **–** approche fonctionnel: arbres binaires équilibrés. . .
	- **–** en Ocaml

**Portée statique des identificateurs: I**

Dans les langages modernes, les identificateurs ont presque toujours une portée *statique* limitée au bloc dans lequel ils sont définis. En CTigre, (comme en Pascal, C++ ou ML, quoique avec une syntaxe différente), dans un programme contenant le fragment

let  $a := e1$  $in 2$ 

l'identificateur a est lié à la valeur e1 dans le corps de l'expression e2, et cette liaison (*binding* en anglais) est *détruite* dés que l'on sorte de e2.

Dans les différentes phases de la compilation, on parcourt l'arbre abstrait pour l'analyse statique (typage, etc.) et la traduction, et on a besoin de savoir, à chaque instant, quell'est la valeur des attributs (type, level, offset, etc.) associés à un identificateur donné.

La table des symboles permet de centraliser cette information.

## **Portée des identificateurs: II**

**Définition 1.1 (Liaison)** *On notera dans la suite*  $x \mapsto y$  *la* liaison *entre un identificateur* x *et un objet* v*.*

**Définition 1.2 (Environnement)** *On appelle* environnement *un ensemble de liaisons. Selon la nature des valeurs associées aux identificateurs, (constantes, cases mémoire, fonctions, types, etc.) on aura divers environnements. Un* environnement *s'écrira*  $\{x_1 \mapsto v_1, \dots x_n \mapsto v_n\}$ .

Lors de la compilation on a besoin de connaître, quand on rencontre un usage d'un identificateur, quelle est la définition *active* pour cet usage.

## **Portée des identificateurs: III**

Un même nom d'identificateur, défini à l'entrée d'un bloc, peut être redéfini dans un bloc plus interne, et donc il ne fera pas forcément référence au même objet.

Exemple: considérons le programme

```
0 type a = int in1 let a := 3
2 in let f(x:a) =3 let b :=4 let a := 'A'5 in ord(a)+x
6 in print ("Ord(A)+"); printint(x); print (" = ");
7 printint(b); print(" a vaut "); printint(a)
8 in f(a)
```
l'identificateur a défini comme une case mémoire entière contenant l'entier 3 à la ligne 1 est en principe visible dans toute l'expression entre les lignes 3 et 8, mais à la ligne 4 on trouve une redéfinition qui fait en sorte que la liaison entre a et 3 est *cachée* dans la ligne 5 par la liaison entre a et 'A' définie à la ligne 4.

Cependant, la redéfinition de la ligne 1 ne cache pas la définition de type de la ligne 0!

#### **Exemple**

Suivons l'évolution de l'environnement des liaisons de type et de l'environnement qui donne le type des identificateurs sur le programme de l'exemple

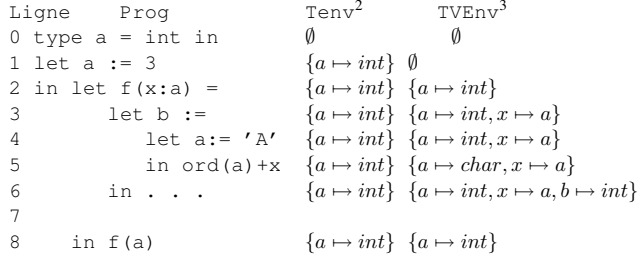

## **Portée des identificateurs: IV**

À retenir pour les langages avec structures de blocs:

- **portée statique** la portée d'une définition d'identificateur (variable, fonction, procédure, type), i.e. la partie du programme où la liaison pour cet identificateur créée par la définition est active, peut-être obtenu *statiquement* en analysant le texte du programme.
- **redéfinitions/hiding** une liaison peut être cachée temporairement par une nouvelle liaison *de même nature* pour un même identificateur, mais seulement dans un bloc plus interne du bloc sur lequel porte la première définition.
- **LIFO** l'ordre dans lequel les liaisons sont introduites est détruites est du gendre "Last In First Out", ce qui suggère une pile comme structure de donnée adaptée tant à la compilation qu'à l'exécution.

## **Portée des identificateurs: structures de données**

On doit trouver des structures de données adaptées à la mise en oeuvre des environnements lors de la compilation. Voilà nos *desiderata*:

• accès rapide aux liaisons par le nom de l'identificateur

<sup>2</sup>Valeur du type <sup>3</sup>Type de l'identificateur • gestion facile de l'évolution des environnements, notamment de l'opération d'ajout d'une liaison et de suppression d'une liaison en restaurant l'(éventuelle) liaison précédente

**Définition 1.3 (Somme d'environnements)** *Si* σ *est un environnement, on écrit* σ + {x 7→ v} *pour l'environnement qui associe* v *à* x*, et coïncide avec l'environnement* σ *sinon.*

*On écrira*  $σ_1 + σ_2$  *pour l'environnement qui contient les liaisons de*  $σ_1$  *et*  $σ_2$ *, mais en donnant priorité* à *celles de* σ<sub>2</sub>.

N.B.: l'opération  $+$  ci-dessus n'est pas commutative.

### **Solution** *impérative*

On utilise une *table de hachage* spécifique, avec une pile de *undo*.

**entrée dans un bloc** on empile un marquer, puis on insère les définitions locales

**insertion** on ajoute la valeur en tête de la liste correspondante à la clef dans la table et on empile la clef sur la pile de undo.

**sortie du bloc** on dépile et on supprime toutes les clefs jusqu'au marqueur de bloc

**suppression** en enlevant l'élément en tête de liste.

Cela peut être mis en place dans un module qui fournit une primitive insert qui fait à la fois l'insertion en table de hachage et sur la pile de undo, et deux primitives begin\_scope (met le marqueur sur la pile) et end\_scope (dépile en enlevant de la table jusqu'au marqueur compris). C'est l'approche de gcc. **Solution** *fonctionnelle pure*

On utilise des arbres binaires équilibrés, sans pile de *undo*.

**entrée dans un bloc** : on construit un nouvel environnement à partir du précédent,

**sortie d'un bloc** : on abandonne le nouvel environnement et on utilise l'ancien

let checktype tenv venv = function

```
. . .
| LetExp(VarDecl([x,v]),e) ->
     let newvenv=insert(venv, x, type(v))
     in checktype tenv newvenv e
| SeqExp(e1,e2) -> checktype tenv venv e1;
                            checktype tenv venv4 e2
```
. . .

Pour que cela soit efficace, il faut savoir construire l'objet modifié sans trop "copier".

*Voir cours.*

4 réutilisation de l'ancien env

## **Interface du module de la table des symboles**

```
module Symbol =
  struct
    exception Not_Found
   type symbol =
   type 'a table =
   let symbol n =
   let name s =
   let mkempty () =let add s table =
   let find n table =
  end
```
## **En Ocaml**

Le compilateur Ocaml utilise l'approche fonctionnel, (mais avec quelques subtilités). Module typing/ident.ml :

```
type 'a tbl =
    Empty
  | Node of 'a tbl * 'a data * 'a tbl * int
```

```
let mknode l d r =
  let hl = match l with Empty -> 0 | Node(\underline{\phantom{x}}, \underline{\phantom{x}}, h) -> h
  and hr = match r with Empty -> 0 | Node(,,,h) -> h in
  Node(l, d, r, (if hl \geq hr then hl + 1 else hr + 1))
```

```
let balance l d r =
```

```
let hl = match l with Empty -> 0 | Node(,,,h) -> h
and hr = match r with Empty -> 0 | Node(,,,h) -> h in
if h1 > hr + 1 then
 match l with
 | Node (ll, ld, lr, _)
   when (match ll with Empty -> 0 | Node(,,,,h) -> h) >=
        (match lr with Empty -> 0 | Node(,,,h) -> h) ->
     mknode ll ld (mknode lr d r)
  | Node (ll, ld, Node(lrl, lrd, lrr, _), _) ->
     mknode (mknode ll ld lrl) lrd (mknode lrr d r)
  | _ -> assert false
else if hr > hl + 1 then
 match r with
 | Node (rl, rd, rr, _)
    when (match rr with Empty -> 0 | Node(,,,h) -> h) >=
         (match rl with Empty -> 0 | Node(,,,h) -> h) ->
     mknode (mknode l d rl) rd rr
```

```
| Node (Node (rll, rld, rlr, _), rd, rr, _) ->
       mknode (mknode l d rll) rld (mknode rlr rd rr)
   | _ -> assert false
 else
   mknode l d r
let rec add id data = function
   Empty ->
     Node(Empty, {ident = id; data = data; previous = None}, Empty, 1)
 | Node(l, k, r, h) ->
     let c = compare id.name k.ident.name in
     if c = 0 then
       Node(l, {ident = id; data = data; previous = Some k}, r, h)
     else if c < 0 then
       balance (add id data l) k r
     else
       balance l k (add id data r)
let rec find_name name = function
   Empty ->
     raise Not_found
 | Node(1, k, r, ...) ->
     let c = compare name k.ident.name in
     if c = 0 then
       k.data
     else
       find name name (if c < 0 then l else r)
```